# **Create an external link remote action**

This action template provides the functionality to add an external link to an issue in a Jira Cloud or Jira on-prem instance.

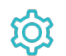

## **Configuration**

Issue key

The **Issue key** parameter defines the issue in which the external link should be created.

#### Link url

The **Link URL** parameter defines the URL to the external issue which shall be linked.

#### Link title

The **Link title** parameter defines the displayed title of the link in the issue.

# Link type (optional)

The **Link type** parameter defines the type of the link to be created. You can set any descriptive text for the type of the link.

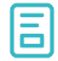

#### Action-specific response options

The response options define values which are taken from the rest response of the executed template.

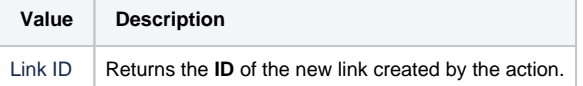

Other **default options** like **Response body**, **Response status** or **Set field value manually** are available in any mode in the post function.

## Use cases and examples

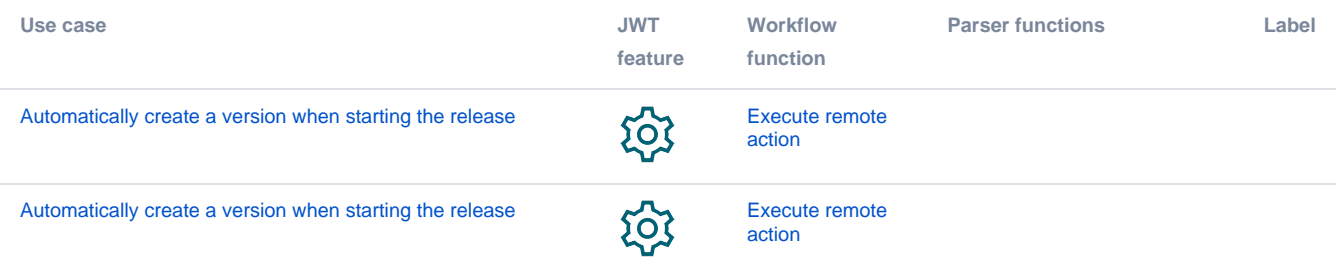

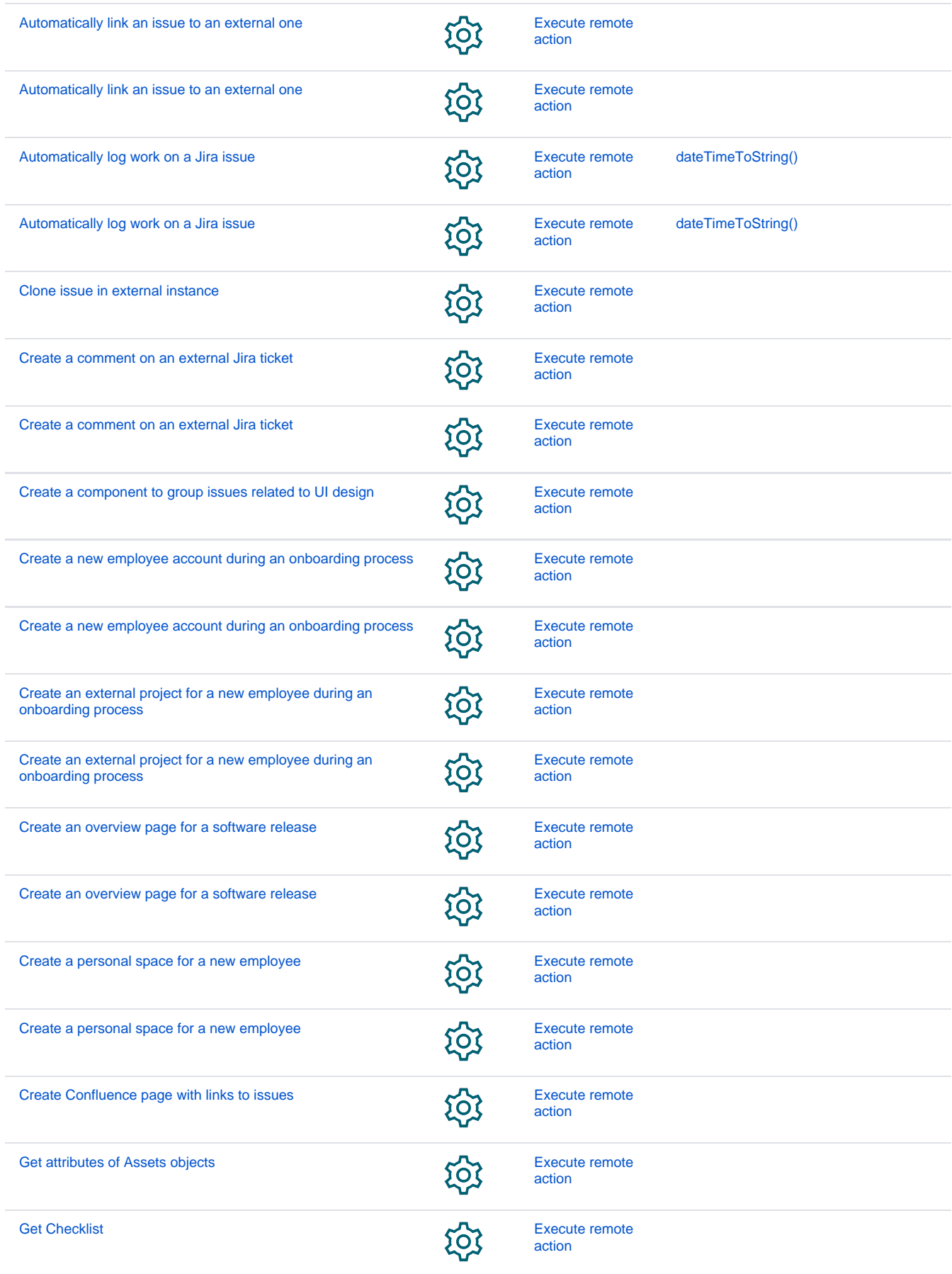

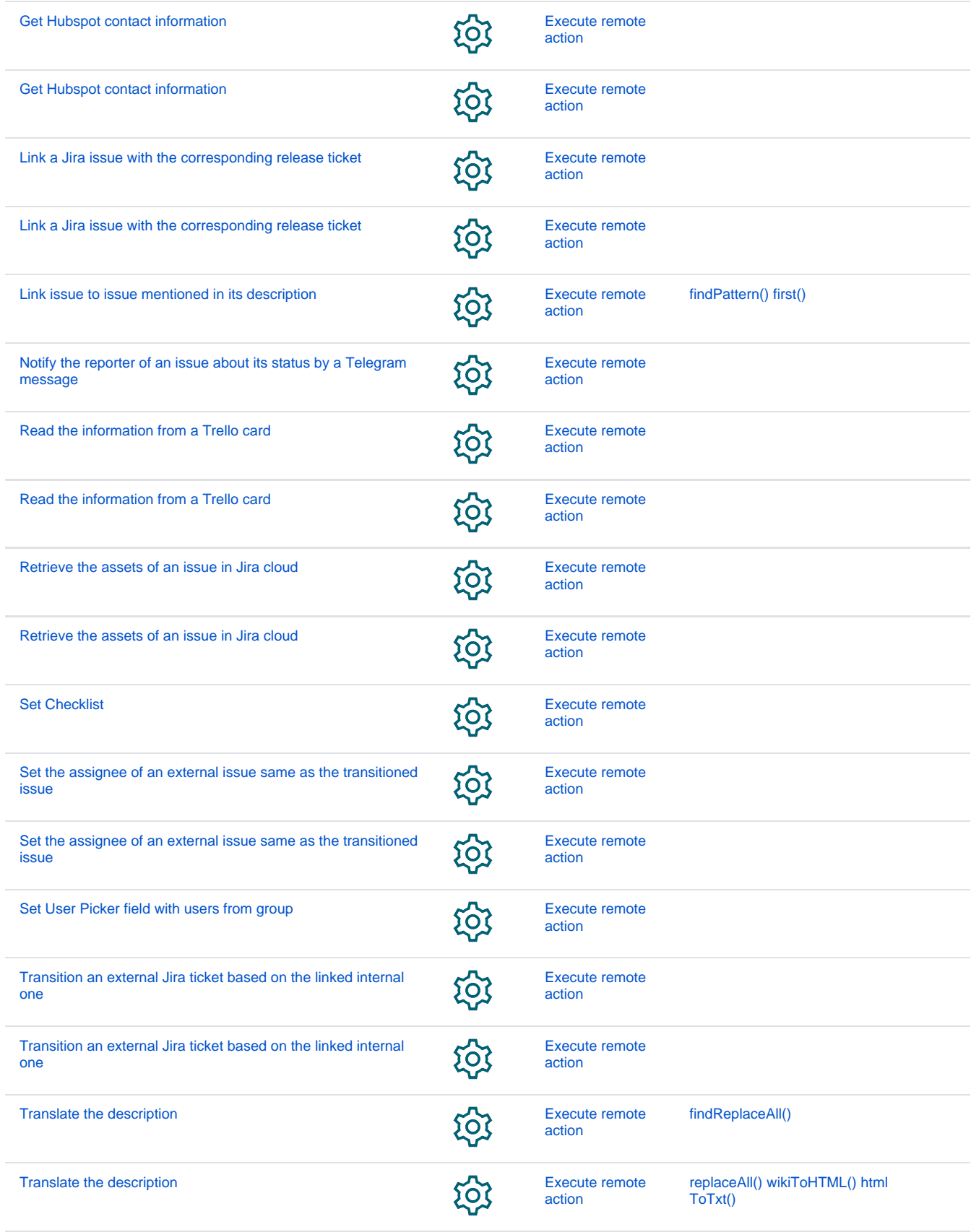

If you still have questions, feel free to refer to our [support](https://apps.decadis.net/display/DECADIS/Support) team.